### **KILOBYTES**

The Quarterly Newsletter of the Computer Club of Rossmoor P.O. Box 2070, Walnut Creek, CA 94595 (925) 280 – 3984 Computer Club website **<http://carossmoorcomputerclub.com/>**

PRESIDENT'S MESSAGE

June 2014

Your Computer Club of Rossmoor is a voluntary, non-profit club of local computer users. Members pay just \$15 a year for dues. Charges for seminars and computer classes are

kept very low, just enough to pay our professional computer teachers for their services.

These charges, together with voluntary donations from members, pay for the necessary supplies and equipment and the Club's other operating expenses.

We members are all volunteers. We help each other, at the Gateway Center and at our classrooms at the Acalanes Adult Center. A few of our more computer-knowledgeable members even make free house calls when it is necessary to help members with serious computer problems. By helping each other we all benefit and we learn more about computers. Nowadays it has become essential to know how to use a computer.

These Club arrangements have worked well. For more than 20 years this Club has been a key part of Rossmoor. During those years the "computer world" has changed, and it will keep changing. Most Rossmoor residents now use computers. Now we need to keep up with the many changes, just to avoid falling behind.

Since there are now so few residents who want to learn computer basics, the Computer Club will schedule fewer such classes. Instead, we will offer new classes and seminars to help current users adapt to the newer devices and software.

You can keep up with these changes by following the Club's weekly column in the Rossmoor News. Jim Bradley does a great job of covering what is happening in the computer world, and how it impacts each of us. And Jim's column includes current information about new classes, seminars and other Club activities.

Just recently the Computer Club held free open meetings in Rossmoor's Fireside Room. There Bill Hammond showed residents some of the newest computer programs, and alerted them to new computer problems and malware. A great many people came to listen and to learn – so many that the Computer Club then scheduled additional open meetings, and added special classes to cover these subjects.

Likewise, as the Apple iPads became popular, your Computer Club added new classes – classes to teach people to use these devices. These classes filled up quickly, so we scheduled more iPad classes.

All these various computer devices are great tools. We have to be able to use these new tools, just to keep up. We might as well learn how, and then enjoy using them.

*Leonard Krauss,* President

### **BRADLEY'S BYTES**

Snippets from Jim Bradley's weekly column

### When typing an internet

address, save yourself some time: do not type http:// or even www in the address. Not necessary. For example, just type Yahoo.com without any letters preceding Yahoo.com. The search engine will find the site you are looking for.

#### Some acronyms commonly used:

PC (for personal computer); IT (for information technology); URL (FOR Uniform Resource Locator, otherwise known as website address); OS (operating system...such as Windows 7 or Vista.) To find the OS, go to Start, then click on Computer or My System (depending on the system). Click on System Properties near the top of the screen, and the information pops up.

More acronyms: BSOD (blue screen of death). When you see this, it is an error message displayed by Windows when a non-recoverable error occurs, otherwise known as a "fatal error". ICS (Internet Connection Sharing. ICS allows multiple computers to connect to the internet using the same internet connection.

Our usual warning: do not become the victim of a scam. Beware of callers posing as technicians, police, your bank and, among many others, someone who works for the IRS. NEVER give out information such as your credit card number or social security number unless you have instituted the call yourself.

Legitimate companies do not ask you for vital information over the phone. And your grandson is not in jail, and you don't have to forward money so that he won't have to serve time! Ignore that call.

Perhaps you are using Word on your computer, there may be something required by the computer. Simultaneously press CTRL and ESC. The **START** menu will appear-- a handy keyboard short cut.

#### Great website [www.grandmabetty.com](http://www.grandmabetty.com/)

Provides endless lists of sites on health and fitness, antiques and memorabilia, technology for seniors, crafts and hobbies, pets, food and recipes, investing and much more. This site offers over 1,000 sources for seniors and baby boomers

If your computer crashes, hold down CTRL, ALT and DELETE.

Clearing up a misunderstanding: house calls are only available to paid-up computer club members; however, all classes and seminars are open to anyone.

Lose a text while typing? Reclaim it by holding down the CTRL key and press Z once. This is the "undo" command that will reverse the error.

The site for learners of just about anything: *YouTube*. To use it, go to [www.youtube.com,](http://www.youtube.com/) scroll down to the bottom the screen and click on "about". This is a step-by-step for anyone new to the site.

## COPY THIS!

### Lynn Letteris **If you lose your purse or your wallet, here are some sound suggestions to follow:**

- 1) Make sure that it is actually stolen, that you didn't leave it in your car or at your Aunt Millie's.
- 2) Hope by now, you have made a list of all the documents you carry on a daily basis: credit or debit cards, etc. (Also, hope you do not carry your social security card on your person). Assuming you have this list, cancel your

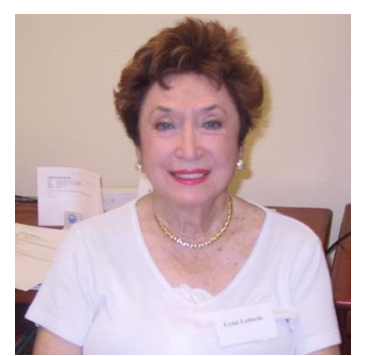

credit and debit cards immediately, but report them as "lost" or "stolen". Listed below are the numbers for the four major card companies:

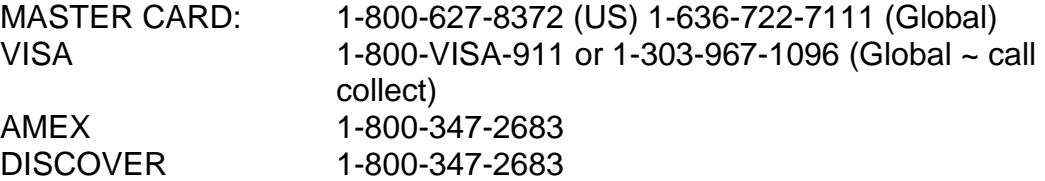

If your cards are issued by a bank or credit union, call them as well and notify them (including traveler's checks, if they were in your purse or wallet.)

Also, if any of those cards were used for automatic payments, you need to inform the companies within a couple of days. You could go past due and owe fees, interest, etc. You could even have your service suspended if the debt is not paid when due.

3) Put a "fraud alert" or "credit freeze" on your accounts. The three major creditreporting agencies need to know about your loss immediately. With a fraud alert in place, any creditor would have to verify your identity before approving any new credit. Below are the names and numbers of the three major credit checking agencies, each of which should be notified

EXPERIAN 1-888-397-3742 OR 1-888 EXPERIAN EQUIFAX 1-800-525-6285 TRANS UNION 1-800-680-7289

4) Report the loss or theft to the local authorities.

The reason for this step is to provide evidence in your favor should you become victim to identity theft.

5) Order credit reports. Every year you are entitled to a free credit report from each of the above agencies...no strings attached. Order one from a different agency every four months. When you receive the report, check closely for any "discrepancy."

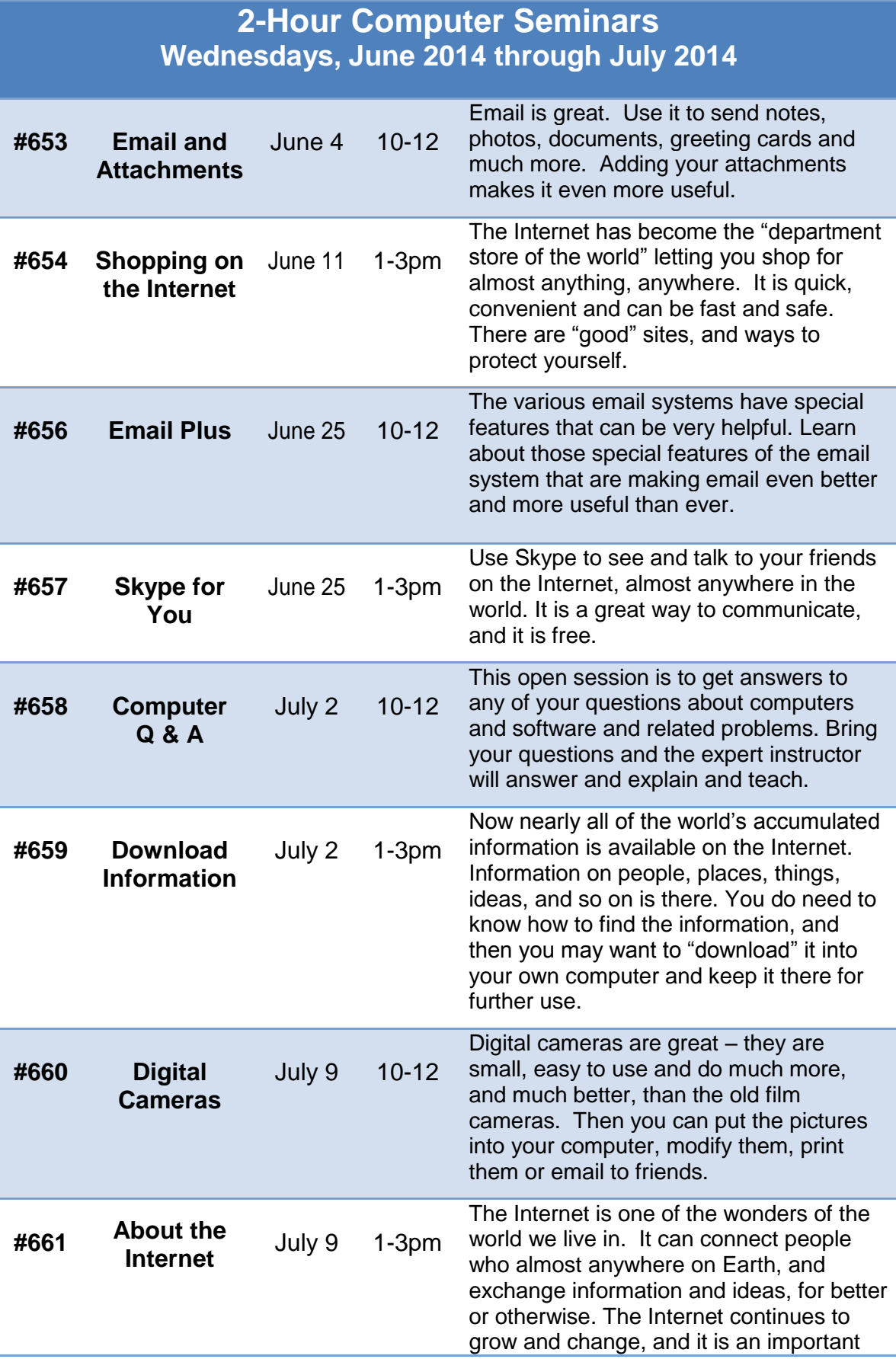

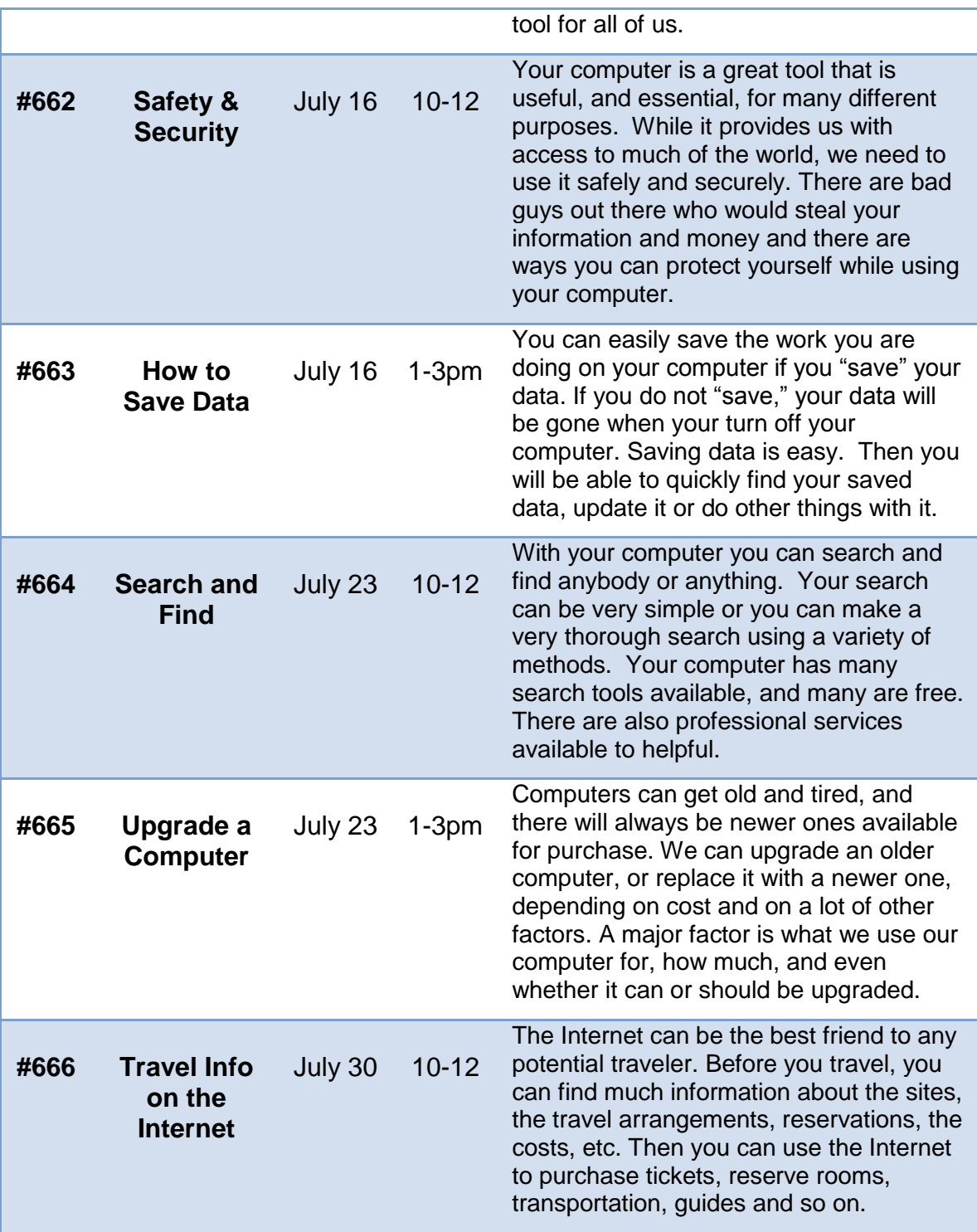

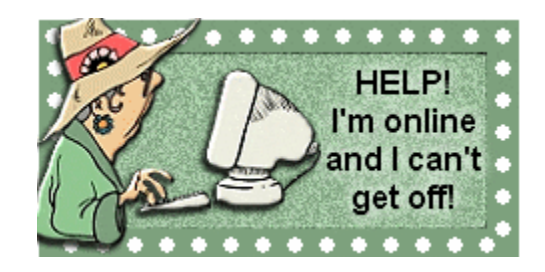

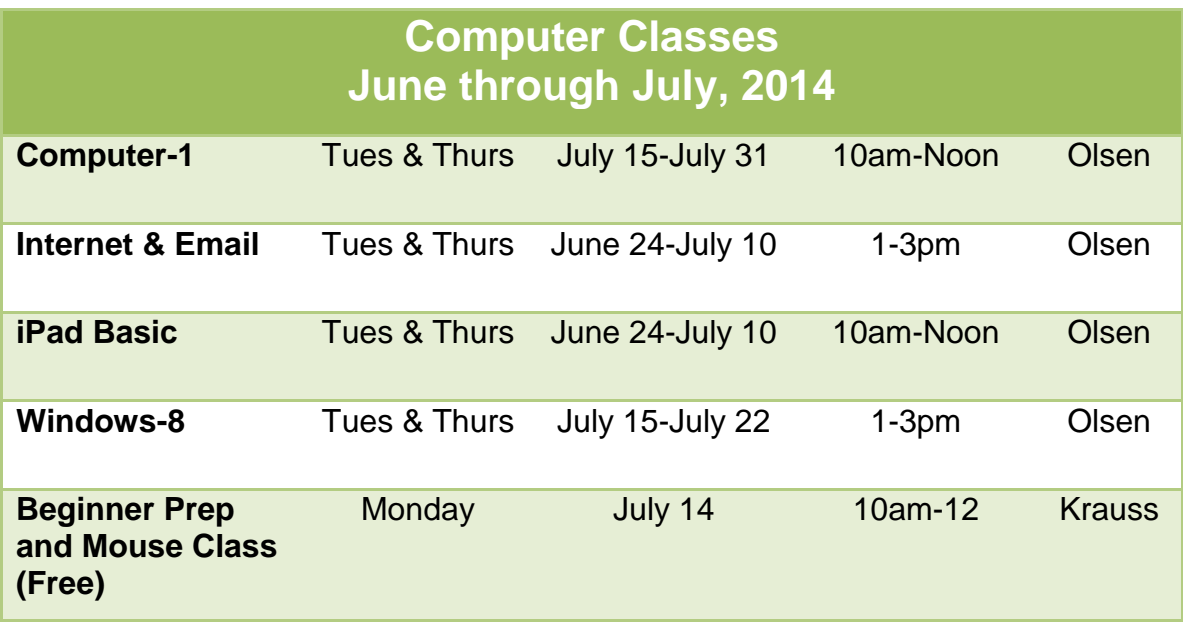

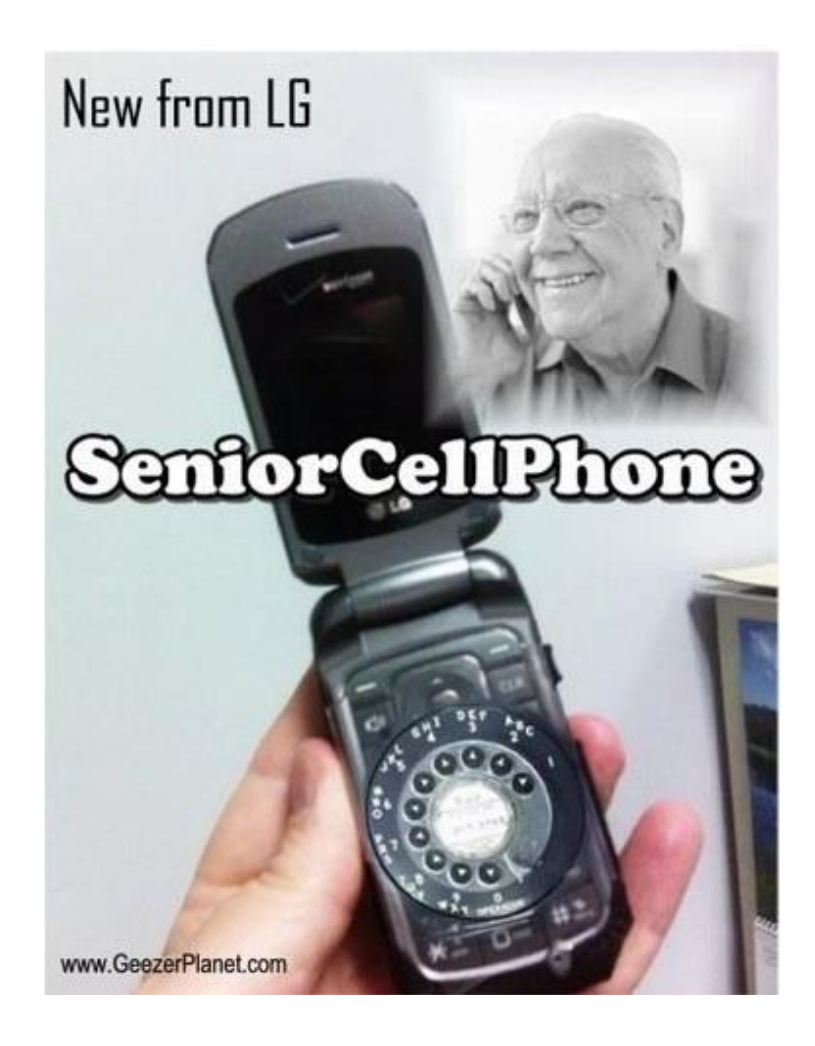

### PLEASE ENROLL ME IN THE FOLLOWING CLASS(ES)

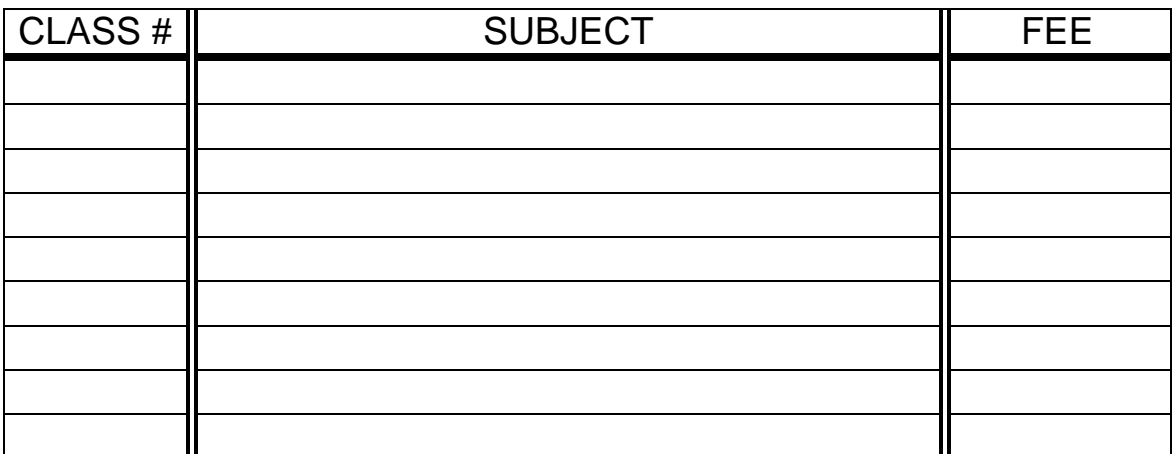

### (PRINT) YOUR NAME: **\_\_\_\_\_\_\_\_\_\_\_\_\_\_\_\_\_\_\_\_\_\_\_\_\_\_\_\_\_\_\_\_\_\_\_\_**

SIGN: \_\_\_\_\_\_\_\_\_\_\_\_\_\_\_\_\_\_\_\_\_\_\_\_\_\_\_\_\_\_\_\_\_\_\_\_\_\_\_\_\_\_\_\_\_\_\_\_\_\_

PHONE: \_\_\_\_\_\_\_\_\_\_\_\_\_\_\_\_\_\_\_\_\_\_\_\_

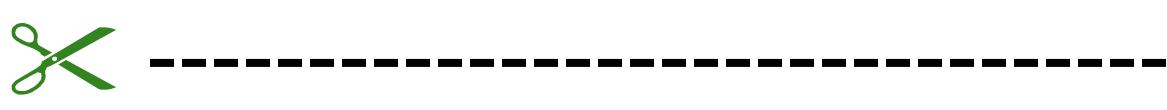

*At least 10 days before class starts, Mail this form, with your check, to:*

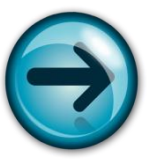

COMPUTER CLUB OF ROSSMOOR P. O. BOX 2070 WALNUT CREEK, CA 94595

- Classes are held in Computer Rooms A and B at the Acalanes Adult Center, on the lower level.
- Classes are \$45 (\$30 for current Club members). Seminars are \$15 each.
- Class space is limited; send in your reservation **now**.
- $\triangleright$  Please put class number on your check.
- Call 280-3984 for information or directions.

*Please note—there can be NO refunds*.

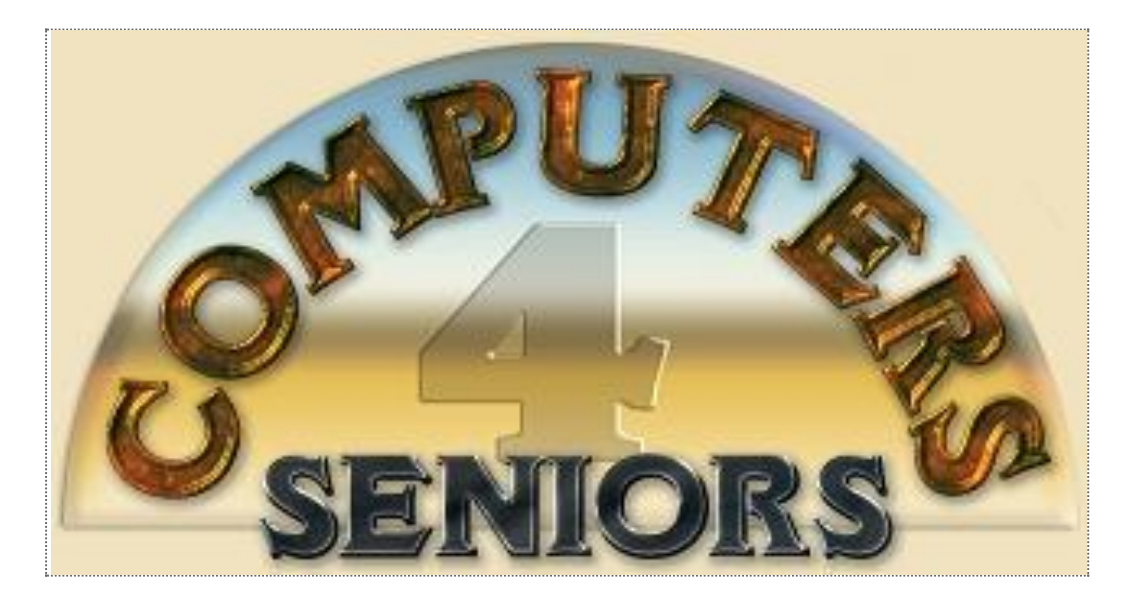

# **Computer Club of Rossmoor**

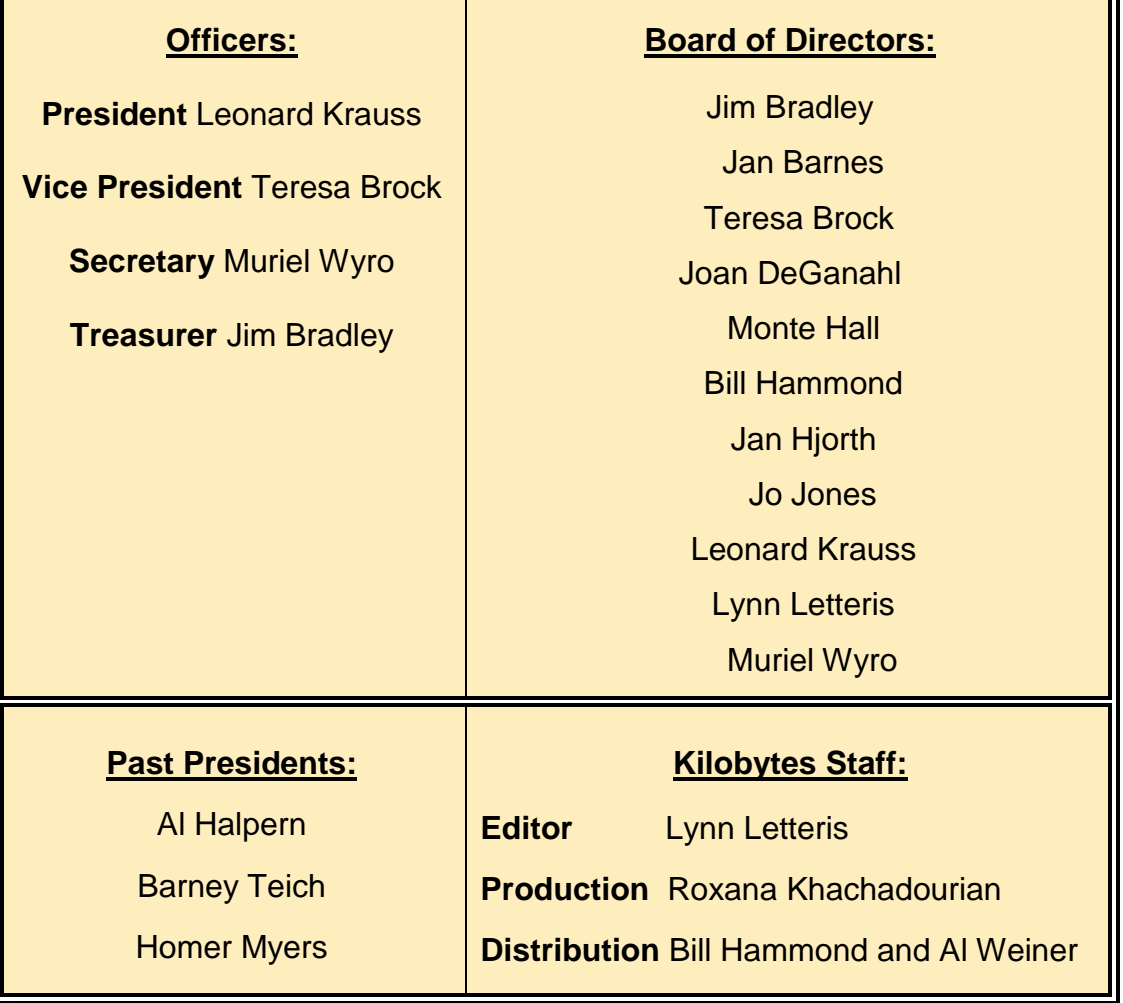